AutoCAD 2016

13 ISBN 9787301276710

出版时间:2016-12

页数:316

版权说明:本站所提供下载的PDF图书仅提供预览和简介以及在线试读,请支持正版图书。

www.tushu000.com

AutoCAD

AutoCAD

 $\lambda$ utoCAD

 $\lambda$ utoCAD

 $\mathop{\rm AutoCAD}\nolimits$ 

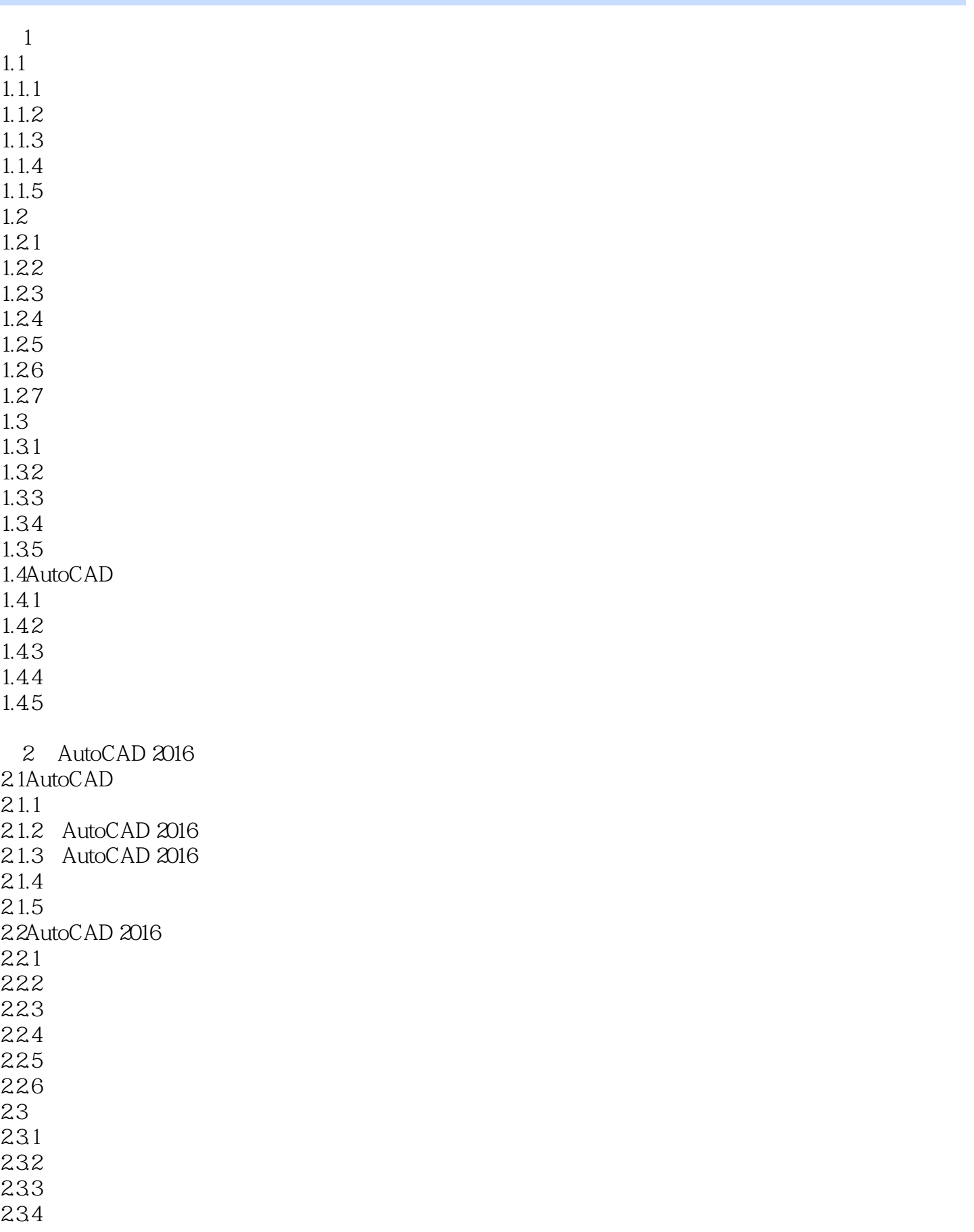

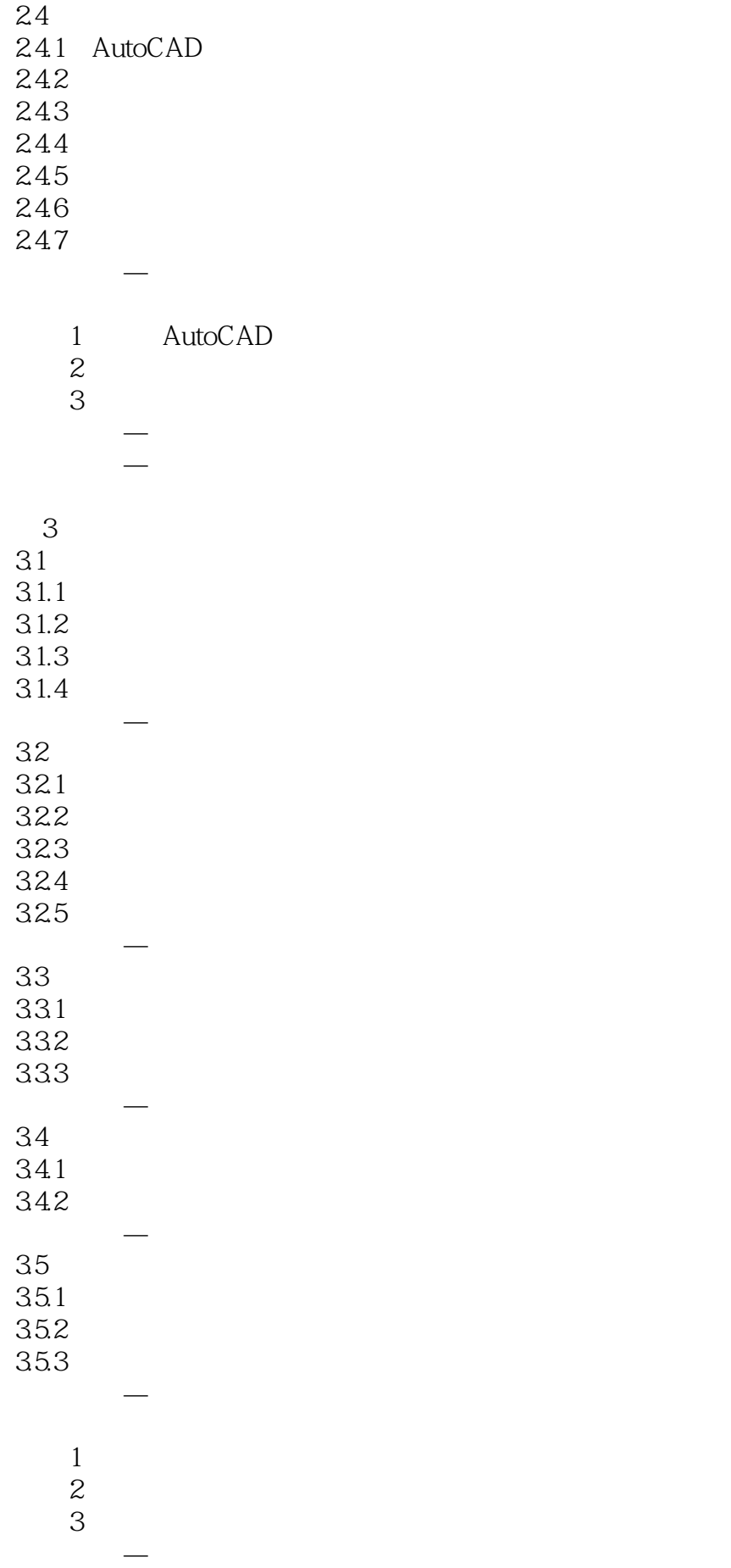

第4章 编辑二维机械结构  $4.1$  $4.1.1$ 4.1.2 4.1.3 4.1.4  $4.1.5$ 42  $42.1$ 422 423 424 425 426 427 428 课堂范例—绘制拐杆视图 4.3高效编辑图形 431 432 433 434 435 436 课堂范例—装配法兰盘零件图  $1$  $2$  $3:$ 上机实战—装配千斤顶零件图 同步训练—装配卡环零件图  $5<sub>5</sub>$  $5.1$  $5.1.1$  $5.1.2$  $5.1.3$  $5.1.4$  $5.1.5$  $5.1.6$  $5.1.7$ 课堂范例—绘制支架焊接图  $52\,$  $5.21$  $5.22$ 5.23

课堂范例—创建机械零件图标题栏

 $\mathcal{L}_{\mathcal{A}}$ 

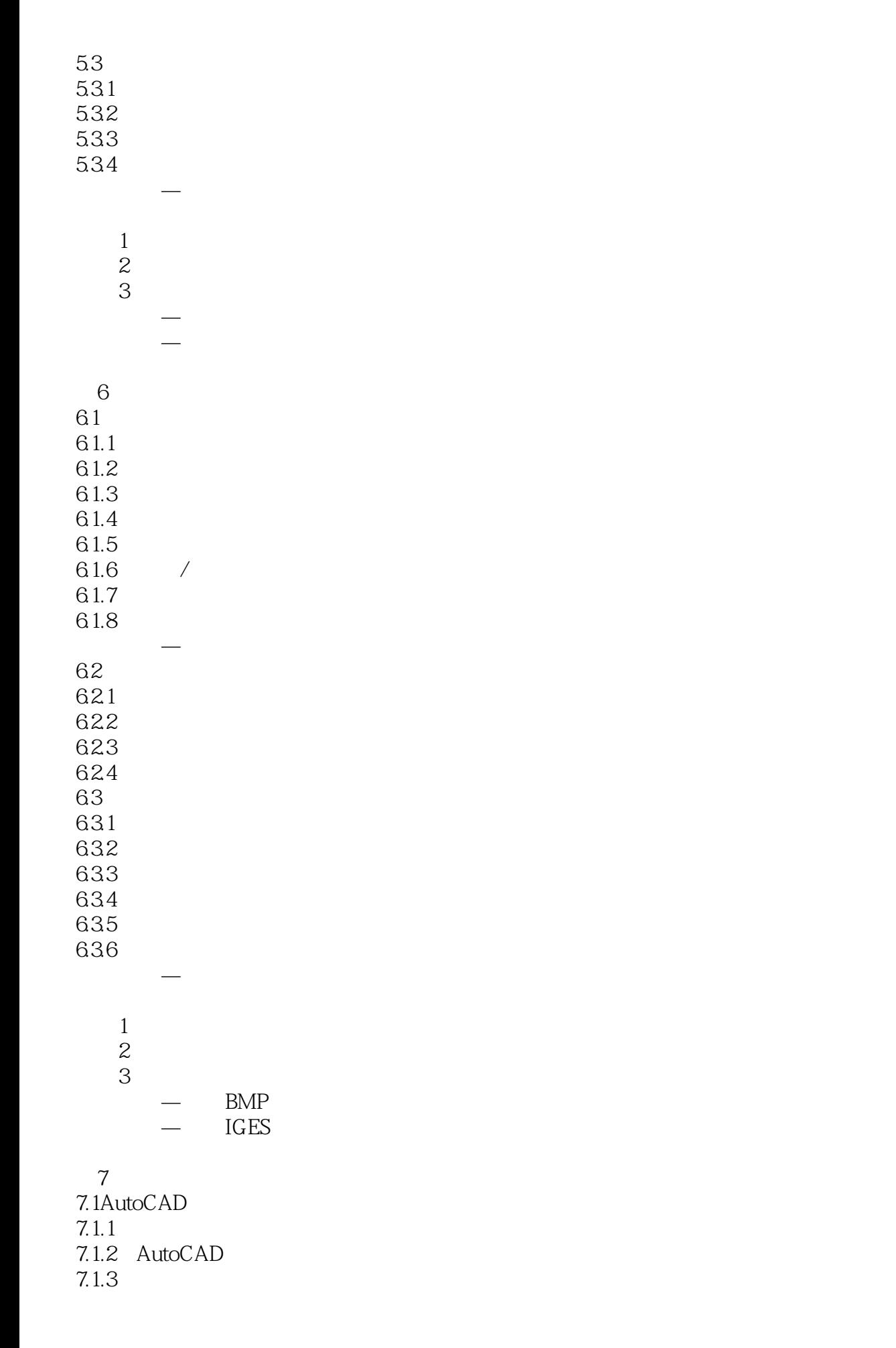

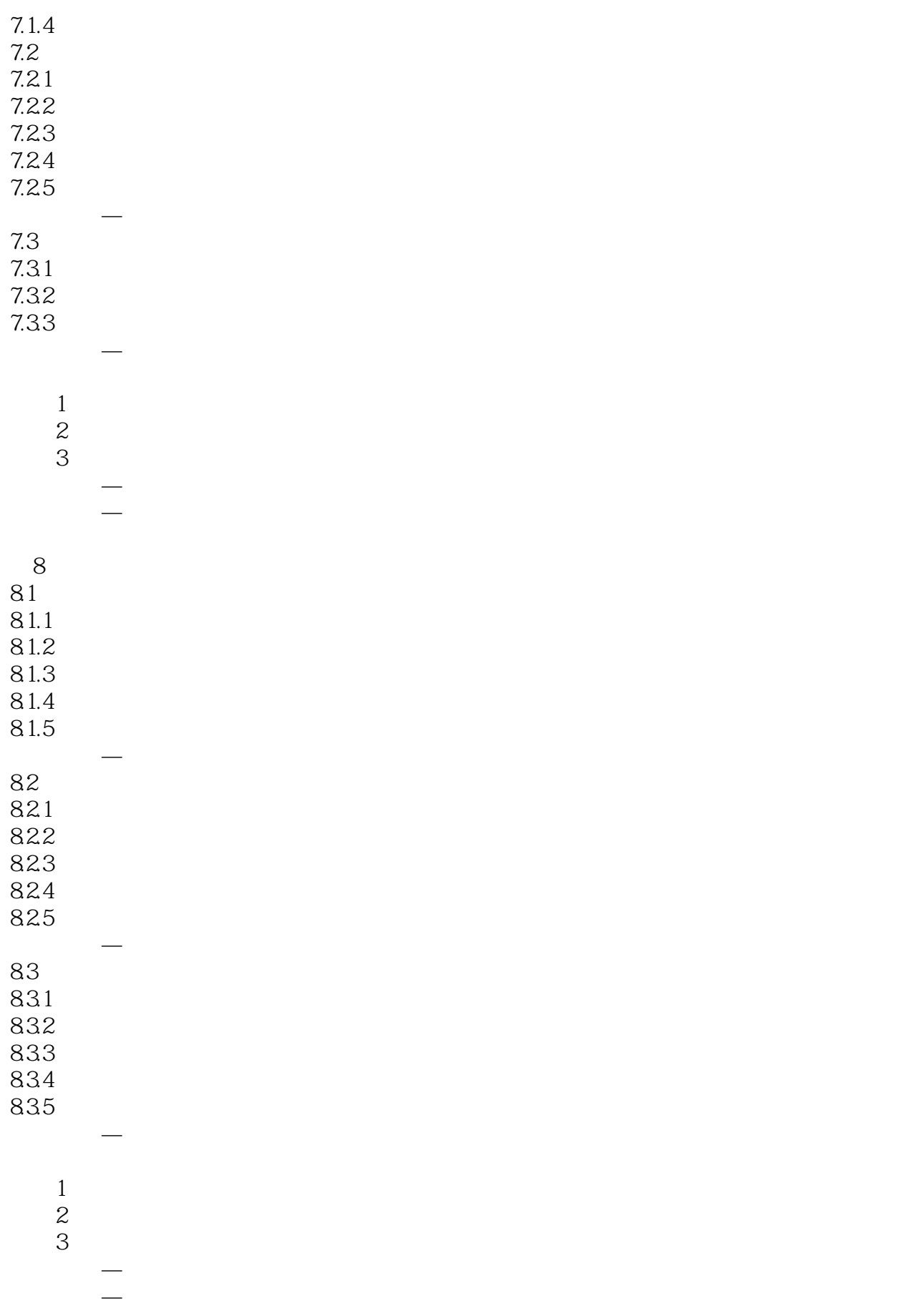

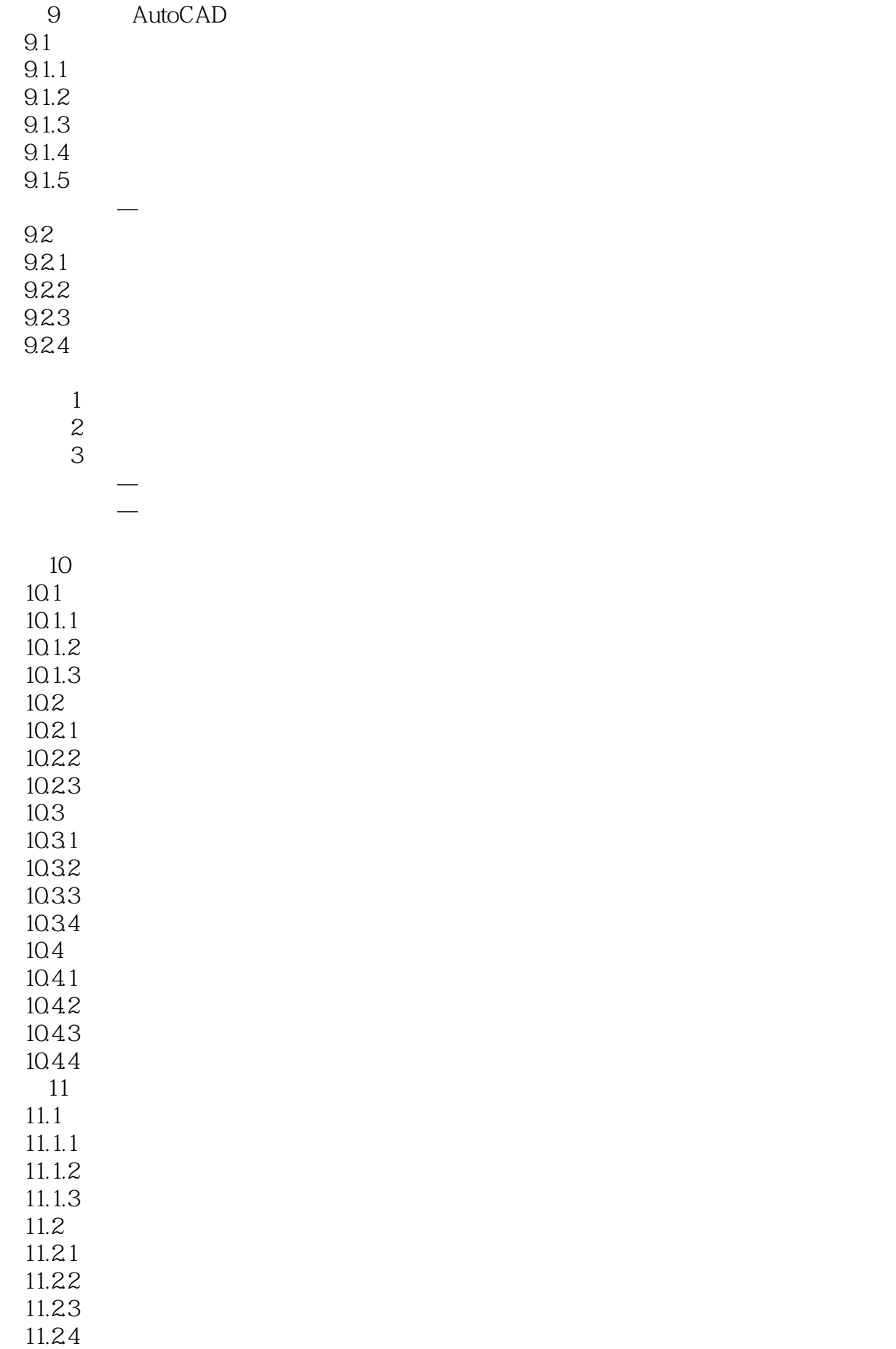

11.3  $11.31$ 11.32 11.33  $11.4$  $11.41$  $11.42$  $11.43$ AutoCAD<br>B 附录B 表面粗糙度符号尺寸参考表 附录C 装配图零部件序号制作规范 D AutoCAD E AutoCAD 附录F 综合上机实训题 G and  $\Gamma$  1 附录H 知识与能力总复习题2(内容见光盘) I 3

本站所提供下载的PDF图书仅提供预览和简介,请支持正版图书。

:www.tushu000.com